## **Ethernet**

## A-Using a RMII ethernet addin board

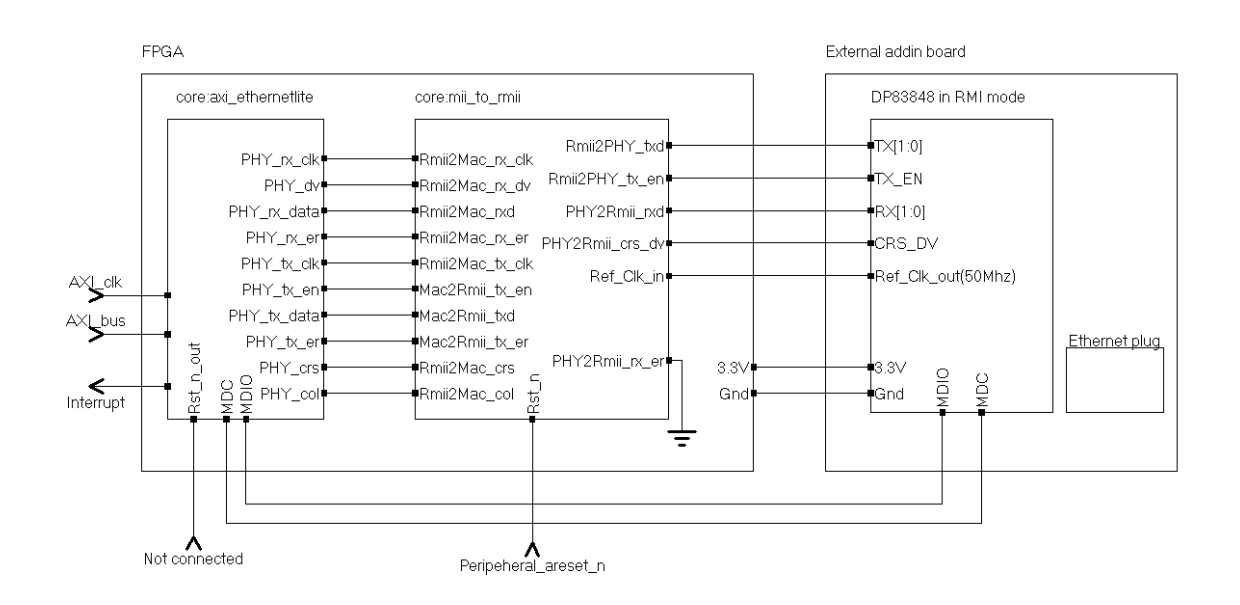

The ethernet addin card use DP83848 in reduced MII mode. this mean fewer connections and a 50Mhz bus between the FPPGA and the Addin card.

The FPGA project use use axi\_uartlite core + mii\_to\_rmii core. Interrupts must be connected from the axi uartlite to the axi intc interrupt controller.

9 IO pins are used on the FPGA , 1 of it must be a GCLK pin: RXD[1:0] RX\_DV TXD[1:0] TX\_EN MDIO MDC Ref Clk ( a 50Mhz clock provided by the external board)

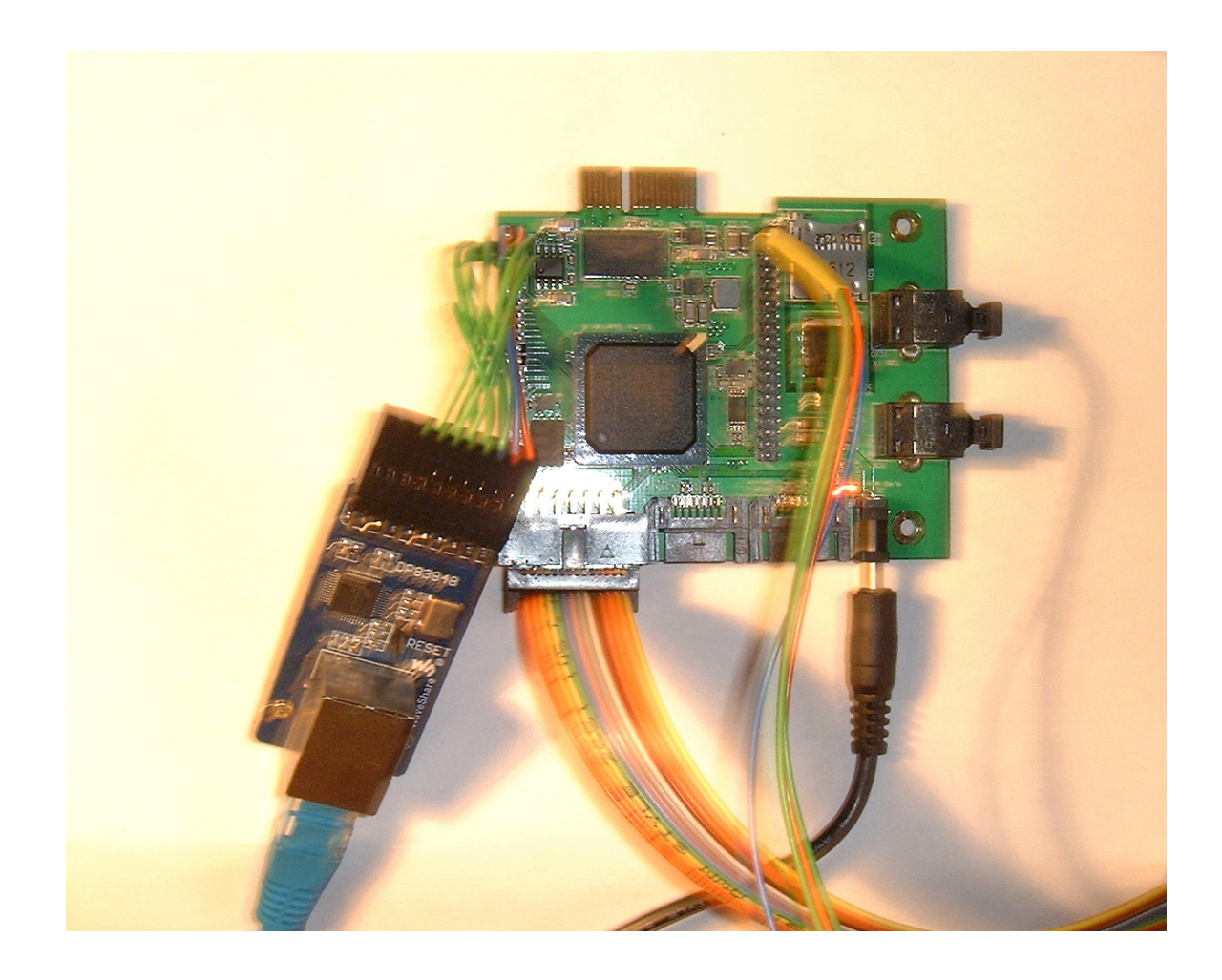

## B-Building and running Linux (Petalinux)

The new hardware design including axi\_uartlite core must be compiled. Linux rebuilt with this new design.

With default application configuration IP address is configured with DHCP and a web server (uWeb) start automatically.

You can the connect to the Xilinx card from any Web client : http: // dhcp\_assigned\_ip\_address for example http://192.168.1.18

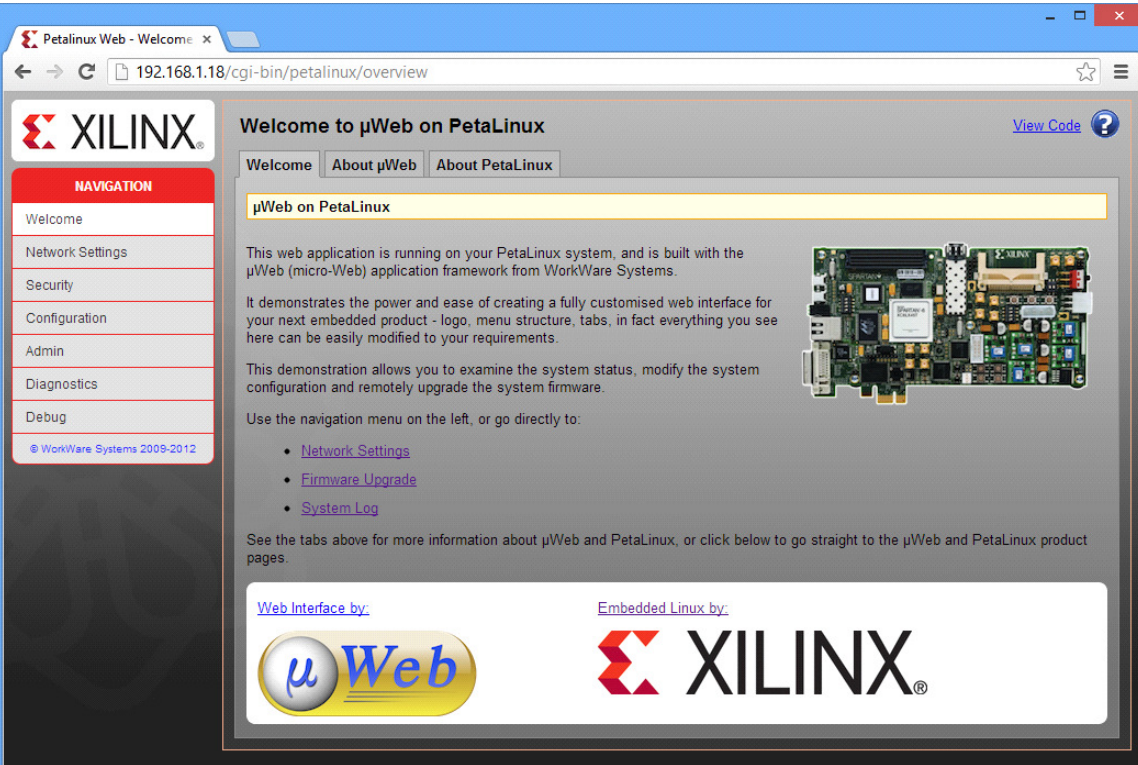

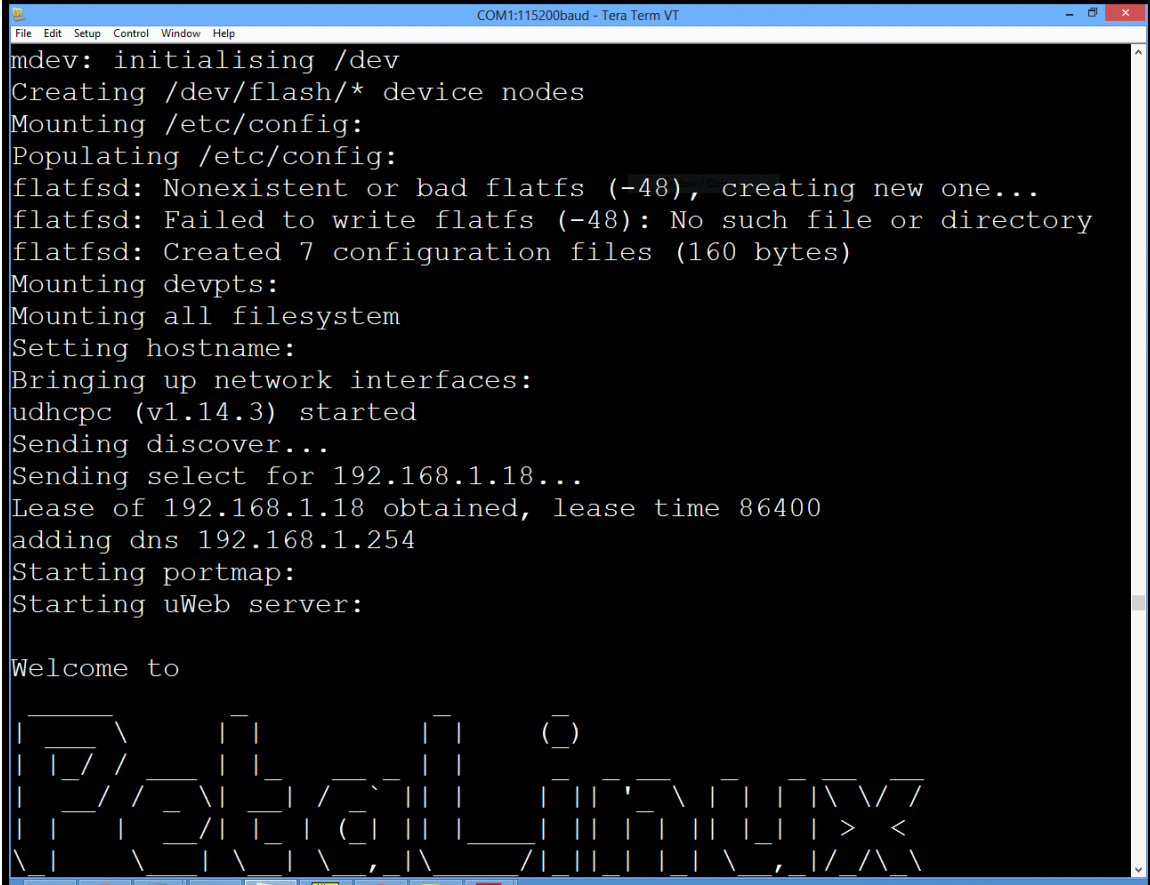